## 画像化する方法1

画面上に表示されているものを画像化する方法

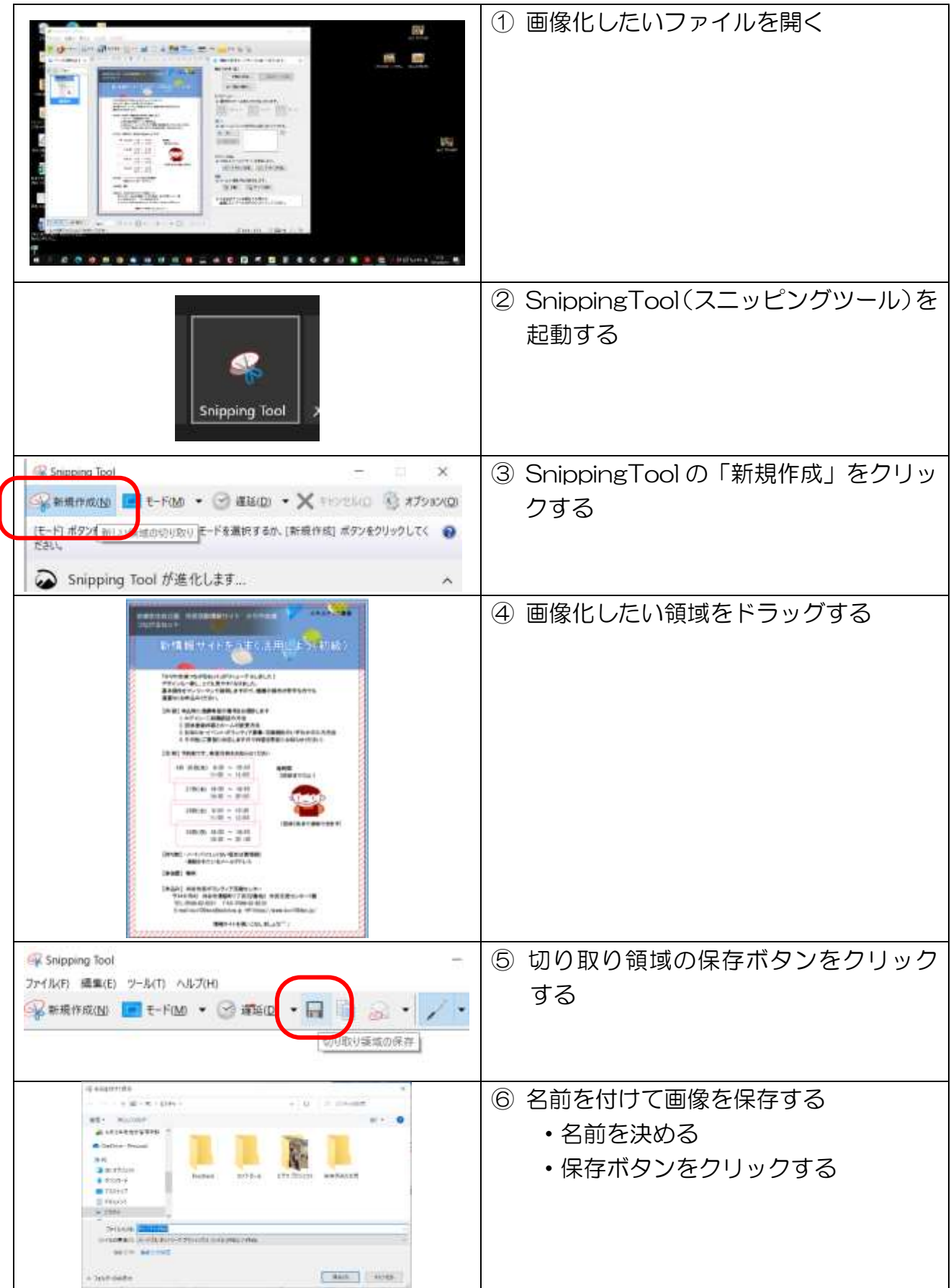